**ANEXO I- MANUAL DE PROCESSOS**

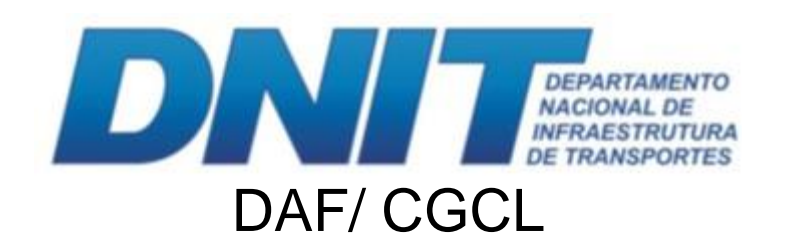

## **Gerir licitações e cadastros**

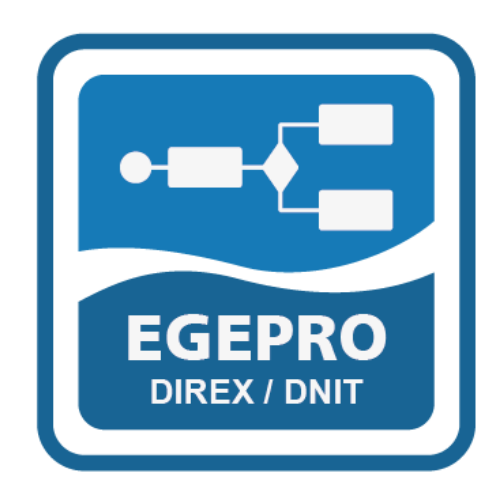

# **MANUAL DE PROCESSOS**

**Brasília, 7 de Novembro de 2018**

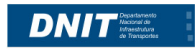

## **Sumário**

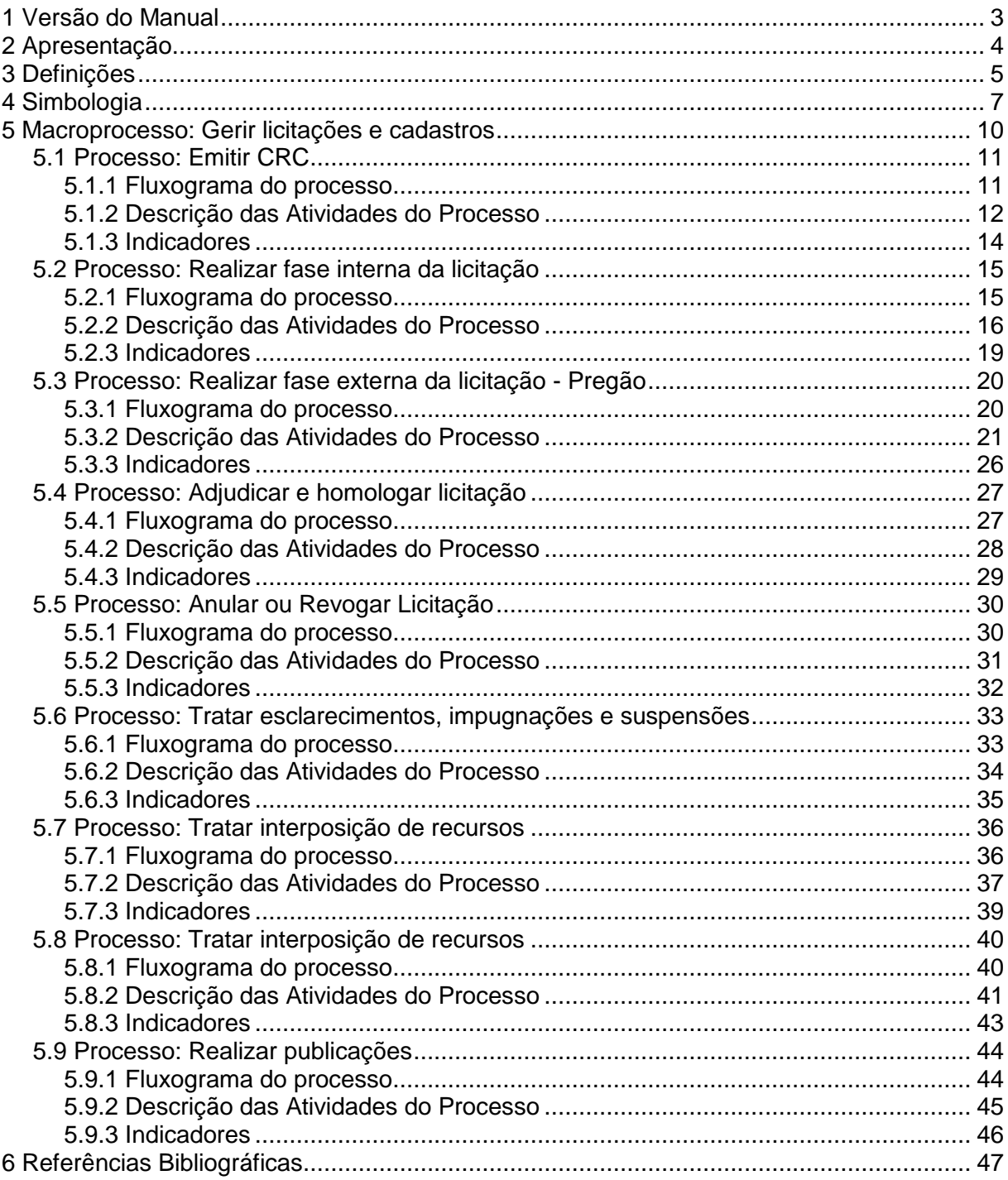

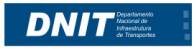

#### **1 Versão do Manual**

<span id="page-2-0"></span>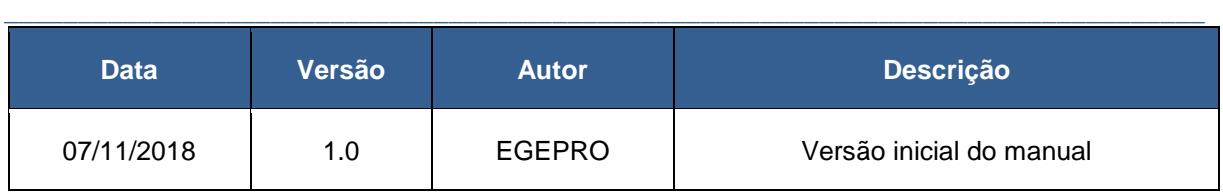

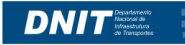

#### **2 Apresentação**

O Manual de Procedimentos se caracteriza como um instrumento norteador da operacionalização dos processos com relação ao seu mapeamento, diagnóstico, redesenho ou implantação. Orienta os gestores e executores na implementação dos processos de forma eficaz e efetiva, e compartilha com todos os servidores do DNIT a oportunidade de contribuir com melhorias específicas.

<span id="page-3-0"></span>**\_\_\_\_\_\_\_\_\_\_\_\_\_\_\_\_\_\_\_\_\_\_\_\_\_\_\_\_\_\_\_\_\_\_\_\_\_\_\_\_\_\_\_\_\_\_\_\_\_\_\_\_\_\_\_\_\_\_\_\_\_\_\_\_\_\_\_\_\_\_\_\_\_\_\_\_\_\_\_\_\_**

Tem por finalidade, reunir a documentação necessária e suficiente para o pleno entendimento da operação e dos produtos gerados em cada processo, sendo elaborado de forma a padronizar as atividades, otimizar sua execução, eliminando gargalos e tornando o processo mais ágil e efetivo.

Este manual parte da explicitação de um Macroprocesso específico, definido como um conjuntos de processos, por meio dos quais a organização exerce sua missão, reflete as funções da organização, desdobrando-se em níveis menores, mantendo sempre correlação com os objetivos organizacionais.

Além dos macroprocessos e seus desdobramentos (processos), o manual apresenta os objetivos do processo, fluxograma, descrição das atividades, indicadores de desempenho, legislação e competências requeridas, devendo todos esses ítens serem observados e/ou desenvolvidos em todas as etapas de execução do processo.

É importante ressaltar que o servidor deve ter como referência este manual, porém precisa manter-se continuamente atento às evoluções e alterações que ocorram no contexto da organização. Trata-se de um documento suscetível a mudanças, devendo ser alterado, revisado e atualizado constantemente em busca da melhoria contínua.

Para tanto, se na utilização deste manual surgirem quaisquer propostas de melhorias, seja no seu conteúdo ou na sua forma, favor encaminhá-las para o e-mail **gestao.processos@dnit.gov.br**, que em parceria com a unidade organizacional, analisará a questão, e se adequada, providenciará além da inclusão da melhoria no processo específico, a alteração do manual, e sua nova publicação.

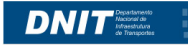

#### **3 Definições**

Este manual se caracteriza como instrumento norteador da operacionalização dos processos e observa um conjunto de conceitos balizadores das ações de órgãos públicos, a saber:

<span id="page-4-0"></span>**\_\_\_\_\_\_\_\_\_\_\_\_\_\_\_\_\_\_\_\_\_\_\_\_\_\_\_\_\_\_\_\_\_\_\_\_\_\_\_\_\_\_\_\_\_\_\_\_\_\_\_\_\_\_\_\_\_\_\_\_\_\_\_\_\_\_\_\_\_\_\_\_\_\_\_\_\_\_\_\_\_**

**Cadeia de Valor Agregado – VAC** - é a representação gráfica do encadeamento lógico e da correlação entre os processos dentro do contexto organizacional.

**Atividade** - é a ação executada que tem por finalidade dar suporte aos objetivos da organização. As atividades correspondem a "o quê" é feito e "como" é feito durante o processo.

**Descrição da atividade** – descreve como a atividade deve ser executada.

**Escritório de Processos** - área responsável por desenvolver e compartilhar um conjunto de atividades, métodos, padrões e tecnologias usados para planejar, documentar, disponibilizar e compartilhar os modelos dos processos do negócio, permitindo o gerenciamento destes modelos como patrimônio da organização.

**Fluxo do Processo** - apresenta graficamente o encadeamento lógico de todas as atividades desenvolvidas na operacionalização do processo.

**Gestão de Processos de Negócios (BPM)** - "BPM é uma abordagem metodológica para identificar, desenhar, executar, documentar, medir, monitorar e controlar processos automatizados ou não, para alcançar resultados consistentes e alinhados com os objetivos estratégicos. Permite a melhoria tanto das atividades de uma determinada área, entre áreas ou entre organizações." (BPM CBOK).

**Gestão de Processos** - diz respeito a uma abordagem sistemática para mapeamento, análise, redesenho, melhoria e gestão de um processo específico.

**Gestão por Processos** - é um conceito mais amplo, uma metodologia que pressupõe estruturar, organizar, mensurar e gerenciar uma organização a partir de seus processos de negócio.

**Gestor do Processo** - também chamado de *- Process Owner*, é o responsável por promover a melhoria constante do processo. Para isso, além de planejar, executar de acordo com o planejado e controlar (padrões) o desempenho dos indicadores deverá ter um olhar

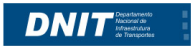

crítico para o processo, sempre com o propósito de identificar melhorias e inovação do processo.

**Indicadores do Processo** – métricas que acompanham o progresso em relação aos objetivos e/ou metas estabelecidos para aquele processo. Representam de forma objetiva quais características do processo que devem ser acompanhadas ao longo do tempo para avaliar e melhorar o seu desempenho.

**Macroprocesso 1º Nível:** – são os processos representados na Cadeia de Valor Agregado da Organização.

**Macroprocesso 2º Nível:** – refere-se a um desdobramento de um processo específico que por sua vez, constitui-se num conjunto de processos.

**Objetivo do Processo** - especifica a finalidade do processo cujos procedimentos estão detalhados no manual.

**Processo** - é uma agregação de atividades e comportamentos executados por humanos ou máquinas para alcançar um ou mais resultados. Os processos são compostos por atividades inter-relacionadas que solucionam uma questão específica. Essas atividades são governadas por regras de negócio e vistas no contexto de seu relacionamento com outras atividades para fornecer uma visão de sequência e fluxo.

**Risco** - é um evento, interno ou externo, que pode impactar positiva ou negativamente os objetivos estratégicos da organização. O risco é inerente a qualquer atividade, podendo ser até desconhecido, resultando em perdas ou oportunidades.

A metodologia de Gestão por Processos (BPM) ora customizada para o DNIT é aderente aos requisitos estabelecidos neste programa.

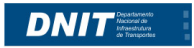

## **4 Simbologia**

<span id="page-6-0"></span>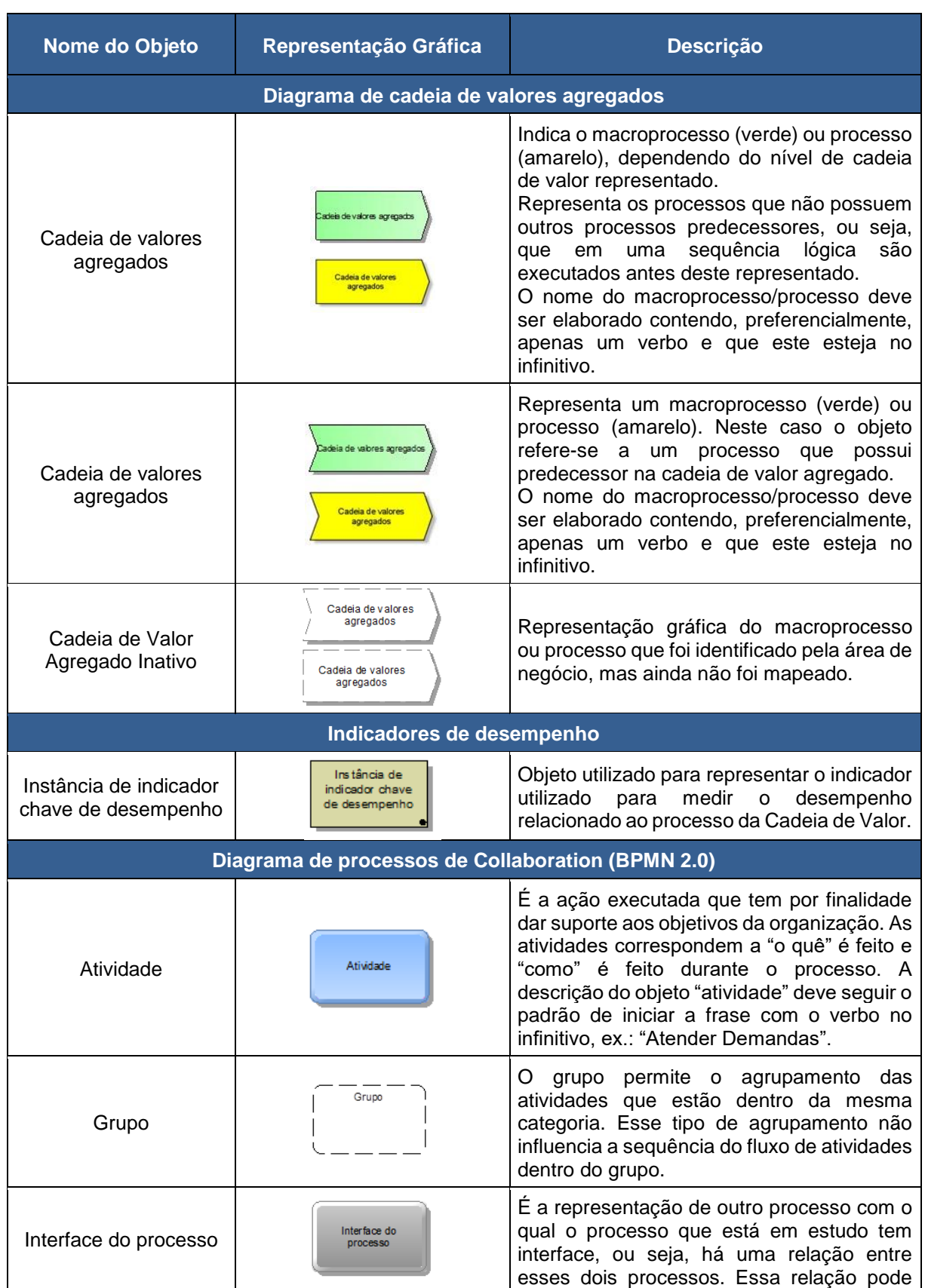

![](_page_7_Picture_0.jpeg)

![](_page_7_Picture_200.jpeg)

![](_page_8_Picture_0.jpeg)

![](_page_8_Picture_224.jpeg)

![](_page_9_Picture_0.jpeg)

![](_page_9_Figure_5.jpeg)

#### **5 Macroprocesso: Gerir licitações e cadastros**

<span id="page-9-0"></span>![](_page_9_Figure_3.jpeg)

![](_page_10_Picture_0.jpeg)

#### <span id="page-10-0"></span>**5.1 Processo: Emitir CRC**

#### 5.1.1 Fluxograma do processo

<span id="page-10-1"></span>![](_page_10_Figure_4.jpeg)

![](_page_11_Picture_0.jpeg)

#### **5.1.2 Descrição das Atividades do Processo**

<span id="page-11-0"></span>![](_page_11_Picture_283.jpeg)

![](_page_12_Picture_0.jpeg)

![](_page_12_Picture_86.jpeg)

![](_page_13_Picture_0.jpeg)

#### **5.1.3 Indicadores**

<span id="page-13-0"></span>![](_page_13_Picture_101.jpeg)

![](_page_14_Picture_0.jpeg)

## **5.2 Processo: Realizar fase interna da licitação**

<span id="page-14-0"></span>**\_\_**

## **5.2.1 Fluxograma do processo**

<span id="page-14-1"></span>![](_page_14_Figure_4.jpeg)

![](_page_15_Picture_0.jpeg)

#### **5.2.2 Descrição das Atividades do Processo**

<span id="page-15-0"></span>![](_page_15_Picture_306.jpeg)

![](_page_16_Picture_0.jpeg)

![](_page_16_Picture_347.jpeg)

![](_page_17_Picture_0.jpeg)

![](_page_17_Picture_129.jpeg)

![](_page_18_Picture_0.jpeg)

#### <span id="page-18-0"></span>**5.2.3 Indicadores**

**NOME DO INDICADOR**

Período decorrido para elaboração da minuta do edital e edital final, no âmbito da CGCL

![](_page_18_Picture_135.jpeg)

![](_page_19_Picture_0.jpeg)

## **5.3 Processo: Realizar fase externa da licitação - Pregão**

<span id="page-19-0"></span>**\_\_**

## **5.3.1 Fluxograma do processo**

<span id="page-19-1"></span>![](_page_19_Figure_4.jpeg)

![](_page_20_Picture_0.jpeg)

#### **5.3.2 Descrição das Atividades do Processo**

<span id="page-20-0"></span>![](_page_20_Picture_301.jpeg)

![](_page_21_Picture_0.jpeg)

![](_page_21_Picture_4.jpeg)

![](_page_21_Picture_267.jpeg)

![](_page_22_Picture_0.jpeg)

![](_page_22_Picture_4.jpeg)

![](_page_22_Picture_273.jpeg)

![](_page_23_Picture_0.jpeg)

![](_page_23_Picture_249.jpeg)

![](_page_24_Picture_0.jpeg)

![](_page_24_Picture_44.jpeg)

![](_page_24_Picture_45.jpeg)

![](_page_25_Picture_0.jpeg)

#### **5.3.3 Indicadores**

<span id="page-25-0"></span>![](_page_25_Picture_104.jpeg)

![](_page_26_Picture_0.jpeg)

## **5.4 Processo: Adjudicar e homologar licitação**

<span id="page-26-0"></span>**\_\_**

## **5.4.1 Fluxograma do processo**

<span id="page-26-1"></span>![](_page_26_Figure_4.jpeg)

![](_page_27_Picture_0.jpeg)

#### **5.4.2 Descrição das Atividades do Processo**

<span id="page-27-0"></span>![](_page_27_Picture_236.jpeg)

![](_page_28_Picture_0.jpeg)

#### **5.4.3 Indicadores**

#### **NOME DO INDICADOR**

Período decorrido da instrução do processo para homologação da licitação até envio do processo para Diretoria Executiva, para adjudicação e homologação

<span id="page-28-0"></span>**\_\_\_\_\_\_\_\_\_\_\_\_\_\_\_\_\_\_\_\_\_\_\_\_\_\_\_\_\_\_\_\_\_\_\_\_\_\_\_\_\_\_\_\_\_\_\_\_\_\_\_\_\_\_\_\_\_\_\_\_\_\_\_\_\_\_\_\_\_\_\_\_\_\_\_\_\_\_\_\_\_**

![](_page_28_Picture_107.jpeg)

![](_page_29_Picture_0.jpeg)

## **5.5 Processo: Anular ou Revogar Licitação**

<span id="page-29-0"></span>**\_\_**

## **5.5.1 Fluxograma do processo**

<span id="page-29-1"></span>![](_page_29_Figure_4.jpeg)

![](_page_30_Picture_0.jpeg)

#### **5.5.2 Descrição das Atividades do Processo**

<span id="page-30-0"></span>![](_page_30_Picture_258.jpeg)

![](_page_31_Picture_0.jpeg)

#### **5.5.3 Indicadores**

<span id="page-31-0"></span>![](_page_31_Picture_97.jpeg)

![](_page_32_Picture_0.jpeg)

## **5.6 Processo: Tratar esclarecimentos, impugnações e suspensões**

<span id="page-32-0"></span>**\_\_**

## **5.6.1 Fluxograma do processo**

<span id="page-32-1"></span>![](_page_32_Figure_4.jpeg)

![](_page_33_Picture_0.jpeg)

#### **5.6.2 Descrição das Atividades do Processo**

<span id="page-33-0"></span>![](_page_33_Picture_355.jpeg)

![](_page_34_Picture_0.jpeg)

#### **5.6.3 Indicadores**

<span id="page-34-0"></span>![](_page_34_Picture_105.jpeg)

![](_page_35_Picture_0.jpeg)

## **5.7 Processo: Tratar interposição de recursos**

<span id="page-35-0"></span>**\_\_**

## **5.7.1 Fluxograma do processo**

<span id="page-35-1"></span>![](_page_35_Figure_4.jpeg)

![](_page_36_Picture_0.jpeg)

#### **5.7.2 Descrição das Atividades do Processo**

<span id="page-36-0"></span>![](_page_36_Picture_296.jpeg)

![](_page_37_Picture_0.jpeg)

![](_page_37_Picture_150.jpeg)

![](_page_38_Picture_0.jpeg)

#### **5.7.3 Indicadores**

<span id="page-38-0"></span>![](_page_38_Picture_107.jpeg)

![](_page_39_Picture_0.jpeg)

## **5.8 Processo: Tratar interposição de recursos**

<span id="page-39-0"></span>**\_\_**

## **5.8.1 Fluxograma do processo**

<span id="page-39-1"></span>![](_page_39_Figure_4.jpeg)

![](_page_40_Picture_0.jpeg)

#### **5.8.2 Descrição das Atividades do Processo**

<span id="page-40-0"></span>![](_page_40_Picture_299.jpeg)

![](_page_41_Picture_0.jpeg)

![](_page_41_Picture_149.jpeg)

![](_page_42_Picture_0.jpeg)

#### **5.8.3 Indicadores**

<span id="page-42-0"></span>![](_page_42_Picture_104.jpeg)

![](_page_43_Picture_0.jpeg)

## **5.9 Processo: Realizar publicações**

<span id="page-43-1"></span><span id="page-43-0"></span>**\_\_**

**5.9.1 Fluxograma do processo**

![](_page_43_Picture_4.jpeg)

![](_page_43_Figure_5.jpeg)

![](_page_44_Picture_0.jpeg)

#### **5.9.2 Descrição das Atividades do Processo**

<span id="page-44-0"></span>![](_page_44_Picture_267.jpeg)

![](_page_45_Picture_0.jpeg)

#### **5.9.3 Indicadores**

<span id="page-45-0"></span>![](_page_45_Picture_99.jpeg)

![](_page_46_Picture_0.jpeg)

#### **6 Referências Bibliográficas**

ALMEIDA, Marcelo Calvalcanti. Auditoria: um curso moderno e completo. 5. ed. São Paulo: Atlas, 1996

<span id="page-46-0"></span>**\_\_\_\_\_\_\_\_\_\_\_\_\_\_\_\_\_\_\_\_\_\_\_\_\_\_\_\_\_\_\_\_\_\_\_\_\_\_\_\_\_\_\_\_\_\_\_\_\_\_\_\_\_\_\_\_\_\_\_\_\_\_\_\_\_\_\_\_\_\_\_\_\_\_\_\_\_\_\_\_\_**

ATTIE, William. Auditoria: conceitos e aplicações. 2. ed. São Paulo: Atlas, 2006.

AUGUSTE,Wilhelm Scheer: Software – From Business Process to Application System. 3. edition, Berlin et al. 1998.

DETTMER, H. W. The Logical Thinking Process: A Systems Approach to Complex Problem Solving. 2 ed. Amer Society for Quality, 2007

GARIMELA, Kiran .BPM Basis for Dummies.

GONÇALVES, J.E.L. As empresas são grandes coleções de processos. RAE: São Paulo, jan./mar. 2000

GONÇALVES, J.E.L. Processo, que processo?. RAE: Revista de Administração deEmpresas, São Paulo, ou./dez. 2000.

HAMMER, M. A agenda: O que as empresas devem fazer para dominar esta década. Rio de Janeiro: Campus, 2001.

HAMMER, M.; CHAMPY, J. Reengineering the Corporation: A Manifesto for Business Revolution. New York: Harperbusiness, 1993.

HEHN, H. F. Peopleware: Como trabalhar o fator humano nas implementações de sistemas integrados de informação (ERP). São Paulo: Gente, 1999.

JOSUTTIS, N. M. Soa na Prática. São Paulo: Alta Books, 2008.

PROGRAMA GESPÚBLICA - www.gespublica.gov.br

KLÜCKMANN J. On the Way to SOA. Business process as a guideline. Germany, set. 2006

Michael Hammer - Maturity Model.

MIKOP Matsumura . SOA adoption for Dummies.

![](_page_47_Picture_0.jpeg)

NEWCOMER, E ; LOMOW, G. Entendendo SOA com Web Services. Addison- Wesley: Professional, 2004.

PIDD, M. Modelagem Empresarial: Ferramentas para a Tomada de Decisão. Porto Alegre: Bookman, 1998.

PIEMONTE, Luis. Gestão para inovar.

PORTER, M. E. A Vantagem Competitiva das nações. Rio de Janeiro: Campus, 1989.

REVISTA RAE. LINKING STRATEGIC OBJECTIVES TO OPERATIONS - IBM China Research Laboratory, FGV,v.41, n.1, jan./mar. 2001.

ROBERT S. Kaplan; DAVID P. Norton, Align Process Improvement Programs.

RONALD G. Ross. Principles Of Business Rule Approach Aw Professional, 2003

RAE - Revista de Administração de Empresas . Jan./Mar. 2001 - . v. 41 . n. 1 . Jan./Mar. 2001

SCHEER, A. Business Process Excellence in Agility & Execution Driven by ARIS Business Process Management. Rio de Janeiro: IDS Scheer.

Software AG - Business Process Transformation Roadmamp

SORDI, J.O. Gestão por Processos: Uma abordagem da moderna administração. São Paulo: Saraiva, 2005.

STEVEN M Bragg – Business Ratios & Formulas

A gestão de competência nas organizações, disponível em: http://www.assesc.edu.br/download/3\_jornada\_cientifica/gestao\_competencias\_organizacoe s.pdf

http://www.fnq.org.br

http://www.iso.org

http://www.portaldeauditoria.com.br/artigos

http://www.panoratio.com/fileadmin/files/download/SOA\_Forum\_CPM-Corporate\_Performance

![](_page_48_Picture_0.jpeg)

http://www.psclipper.com/index.asp?pgid=124

http://www.sas.com/success/standardlife.html

http://www.serhcm.com/noticia/28/gestao-de-competencia

http://empresasefinancas.hsw.uol.com.br/six-sigma3.htm

http://hbr.org/hbrg-main/resources/pdfs/hbr-articles/2007/04/hammer-assessingworksheet.pdf

http://transition-support.com/Process-Auditing\_Technique.htm

http://uni.com.br/knowledge\_base http://www.ebizq.net/topics/cep/features/6596.html

http://venturaemarketing.blogspot.com/2010\_02\_07\_archive.html -

http://www.administradores.com.br/informe-se/artigos/a-importancia-da-gestao-decompetencias-para-inteligencia-competitiva/13870/

http://www.bptrends.com/publicationfiles/10- 04%20ART%20BP%20Maturity%20Model%20-%20Fisher.pdf

http://www.captureplanning.com/articles/79375.cfm?

http://www.dspanel.com/?gclid=CJnNye-Z5acCFcrt7QodymEpjg

http://www.emblemsvag.com/abc.htm

http://www.enterprise-dashboard.com/2006/12/31/

http://www.humsyn.be/OCI-Ericsson.pdf

http://www.investopedia.com/terms/r/returnoninvestment.asp

ftp://public.dhe.ibm.com/software/solutions/soa/pdfs/gartner\_mq\_bpm2010.pdf